## Inedit EPSON folew

## **Problème de flashage ?**

**Vous aussi adoptez notre solution FILMJET !**

Imprimez vos séparations avec le logiciel rip NéoStampa® et une imprimante jet d'encre EPSON® SureColor.

Développé autour d'une imprimante Epson Stylus Pro, le système FILMJET permet de réaliser des films facilement pour un coût raisonnable. Simplicité d'utilisation, rapidité de mise en oeuvre, qualité du résultat. Importez vos fichiers (PDF, AI, EPS, PS, TIFF, TIF, JPEG, BMP, PSD…) dans le rip NéoStampa® et imprimez. Il est facile de multiplier les poses, ou de changer l'orientation de vos fichiers. Vous maîtrisez l'orientation et la linéature des trames. Les séparations sont générées automatiquement. Le mode de prévisualisation permet de visualiser la distribution automatique de vos documents sur la surface du film, et de la modifier si nécessaire.

## **Points forts du rip Néostampa9**

- Séparation InRip (pas besoin d'un autre logiciel pour créer les séparations de couleurs CMJN / Pantone).
- Maitrise de l'orientation, de l'angle, de la linéature et de la forme du point des trames pour chaque couleur.
- Prévisualisation de l'impression sur le film.
- Fonctions d'éditions du travail (recadrage, redimensionnement, multi-pose, orientation, effet miroir).
- Distribution automatique des documents sur le film.
- Gestion précise du taux d'encrage.
- Gestion de l'interface de l'imprimante : sur port usb ou en réseau.

La SC-T3200 est aussi une excellente imprimante permettant de réaliser des impressions couleurs sur affiches, tirages photos, et toutes sortes de supports prévus pour l'impression par jet d'encre.

## **Format A1 (laize 610 mm)**

*(Existe également en format A0)*

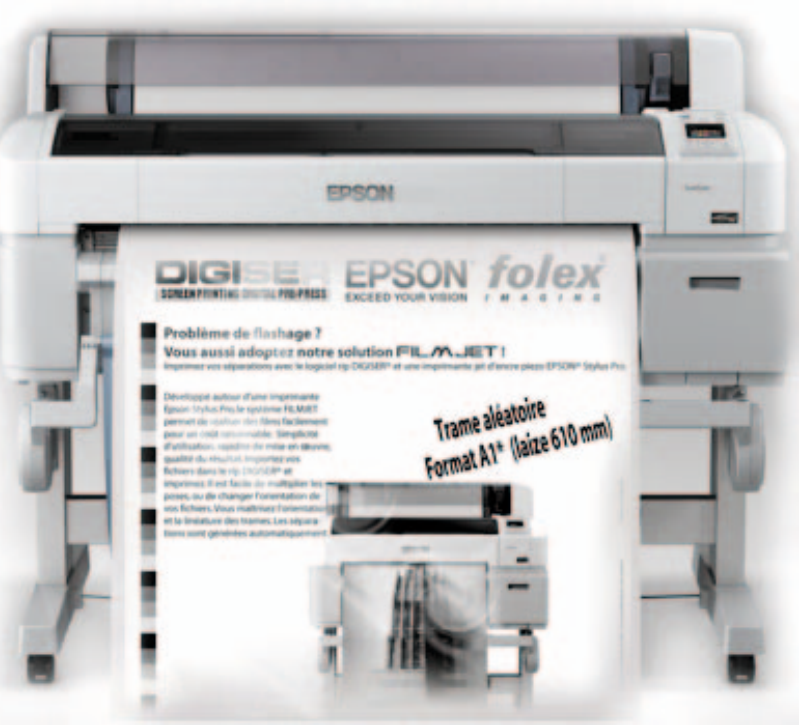

Epson SureColor SC-T3200

La combinaison des encres Epson® et du film Reprojet P HD FOLEX® assure un très bon indice UV. De plus, le film Reprojet P HD répond aux plus grandes exigences en matière de précision, stabilité dimensionnelle et planéité.Disponible en rouleaux, le film Reprojet P associé à une imprimante Epson® permet d'optimiser l'imposition des fichiers au moyen de l'interface graphique du rip NéoStampa®.

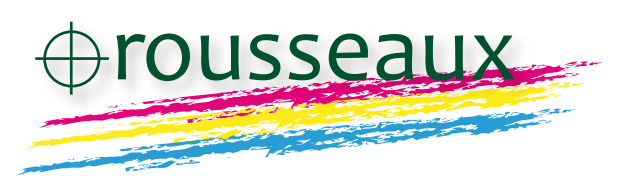

1, rue du rail Z.I. N°2 67116 REICHSTETT Tél. : 03 88 20 05 70 - 03 88 81 85 44 - Fax. : 03 88 33 92 82 E-mail : info@ets-rousseaux.com Site : www.ets-rousseaux.com